UFPR – Bacharelado em Ciência da Computação CI210 – Projetos Digitais e Microprocessadores — 2014-2

## Primeira Prova

**1.** Projete um circuito combinacional que implementa o comando VHDL abaixo. [5 pontos]

**if**  $(a = '1')$  then  $-\cos$  sinais sao todos de um bit  $p \leq x$ ; **elsif**  $(b = '1')$  then  $p \le y$ ; **e l s e**  $p \leq z$ ; end if:

**2.** O circuito ao lado desempenha uma função útil na interface entre circuitos como somadores com adiantamento de vai-um e o circuito que utiliza a soma. Desenhe o diagrama de tempos deste circuito e indique para o quê ele serve, e qual o limite da sua utilidade. A saída do *buffer* não é invertida e este circuito não detecta bordas. [5 pontos]

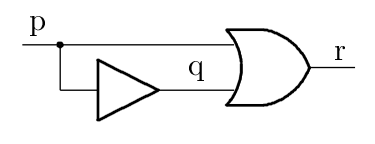

**3.** Projete um circuito sequencial síncrono que recebe um inteiro positivo *N* representado em até 32 bits e computa o número mínimo de bits necessário para representá-lo e que depende da magnitude do número representado — o circuito computa  $\lceil \log_2 N \rceil$ . Seu projeto deve conter o circuito de dados e a máquina de estados – implementada como um microcontrolador – que controla o circuito de dados. O sinal de entrada da interface externa ao circuito *inicia* carrega o operando e dispara a operação. O resultado é disponibilizado quando o sinal *pronto* for ativado pela máquina de estados. Este circuito é especificado pela Equação 1.

$$
\begin{aligned}\n\text{inicia}, & proton to : \mathbb{B} \\
N, & logN : \mathbb{B}^{32} \\
\text{log2ceil} : \mathbb{B} \times \mathbb{B}^{32} \mapsto \mathbb{B}^{32} \times \mathbb{B} \\
\text{log2ceil}(\text{inicia}, N, \text{logN}, \text{pronto}) & \equiv \\
& \text{inicia} & \Rightarrow \text{pronto} \land [\text{num}(\text{logN}) = \log_2(\text{num}(N))]\n\end{aligned}\n\tag{1}
$$

A função  $num : B^n \rightarrow \mathbb{N}$  retorna o inteiro correspondente ao seu argumento, que é um número representado em *n* bits. Seu circuito deve computar uma função não-recursiva, iterativa portanto, que seja equivalente à função C abaixo: [15 pontos]

```
int log2ceil(int n) {
  if (n < 2) thenreturn 0;
 else
      return (1 + log2ceil(n/2));}
```
**4.** Mostre como implementar uma porta NAND de três entradas com transistores CMOS. [5 pontos]

## Segunda Prova

**5.** Traduza para *assembly* do MIPS o trecho de programa abaixo. Seu código *assembly* deve empregar as convenções de programação do MIPS. [15 pontos] Para facilitar a correção indique os registradores que não são usados na convenção de chamada de funções como ri, rn, etc. Use uma folha inteira para escrever cada programa em *assembly*.

```
typedef struct tripla {
  int x ; int y ; int z ;
} triplaType ;
int r; triplaType V[1024];
...
int reduz ( triplaType *v , int vSz ) {
   int i = 1; int a = 0;while (i \lt vSz) {
      v[i].z = v[i].x + v[i].y;i = i * 2;}
   return a ;
}
   ...
   r = reduz (V, 1024);
   ...
```
**6.** Mostre como implementar as instruções MULTIPLY-ADD (madd), MOVE-FROM-HI (mfhi), e move-from-lo (mflo). Estas instruções tem formato R. madd multiplica o conteúdo dos registradores R[rs] e R[rt] e soma o produto ao conteúdo do registrador R[rd]. O resultado em 64 bits é armazenado nos registradores HI e LO. mfhi e mflo copiam o conteúdo dos registradores HI e LO para registradores de uso geral. [15 pontos]

Sua resposta deve conter: (i) indicação clara das modificações ao circuito do processador; (ii) a tabela com os sinais de controle para as três intruções; (iii) um diagrama de tempos completo da execução da instrução madd.

madd rd, rs, rt # hi&lo  $\leftarrow$  (R[rs] \* R[rt]) + ext64(R[rd]) mfhi rd  $\# R[rd] \leftarrow hi$ mflo rd  $# R[rd] \leftarrow lo$ 

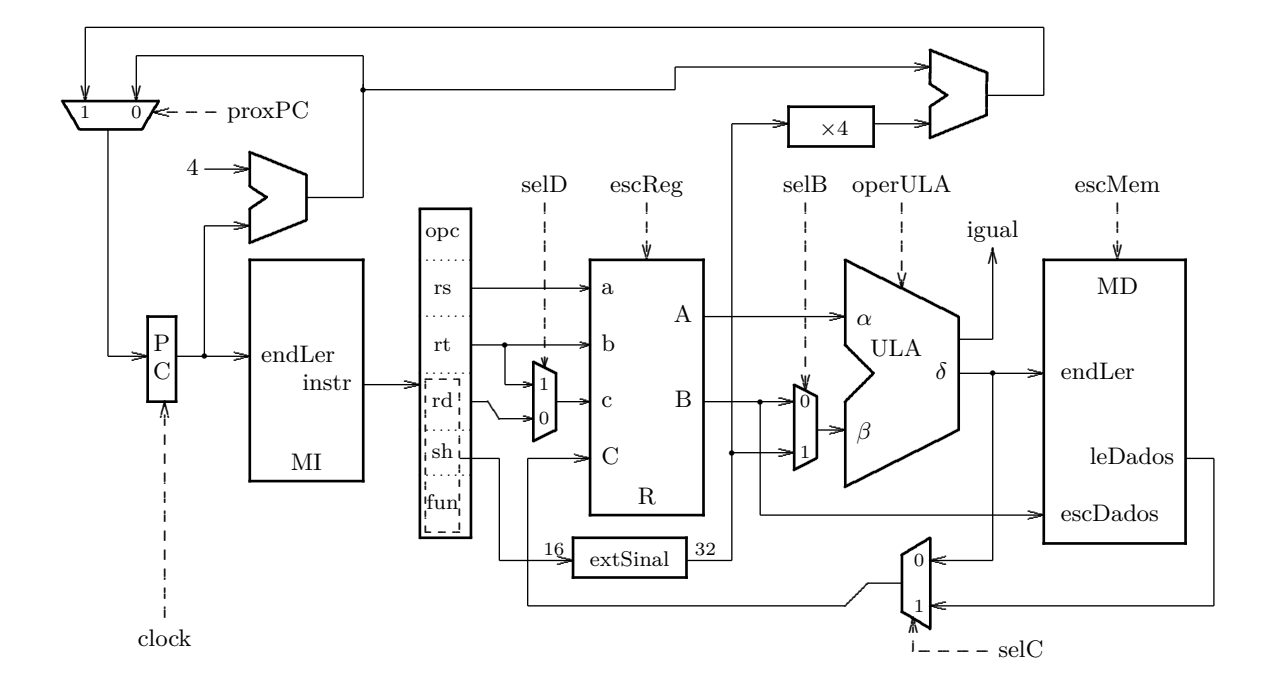

## Exame final

**7.** Analise o circuito abaixo e desenhe um diagrama de tempo com os sinais *clock*, *reset*, *carga*, *D*0*..*<sup>3</sup> e *Q*0*..*3, considerando que *D*0*..*<sup>3</sup> = 1100 e que ocorre um pulso em *carga* com largura de 1 período do relógio, meio-ciclo após o sinal *reset* ficar inativo. [20 pontos]

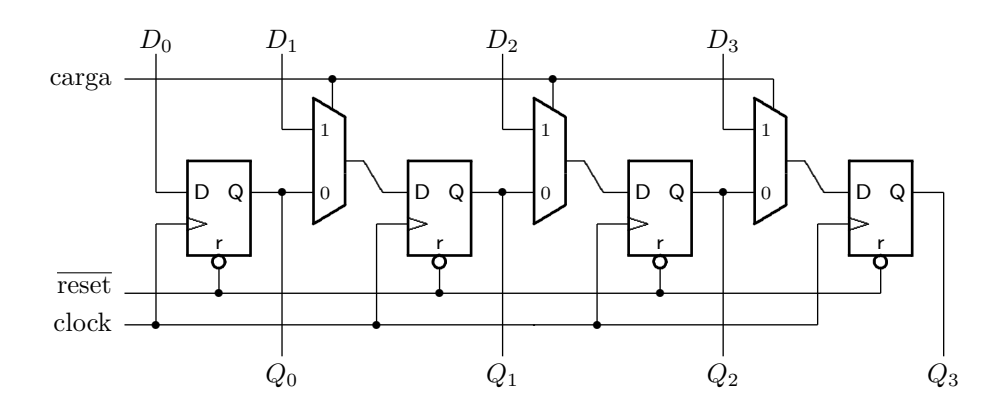

**8.** Traduza para *assembly* do MIPS o trecho de programa abaixo. Seu código *assembly* deve empregar as convenções de programação do MIPS. [30 pontos]

```
int fun(int a, int b, int c, int d, int e, int f);
   ...
   x = \text{fun}(16*a, (\text{int})z*w, i=p^q, z=v[3], v[3* i], z-2);...
```
**9.** Você dispõe de circuitos integrados de memória com capacidade de 512Kx8 bits. Mostre como construir uma memória com 32 bits de largura e capacidade de 8M bytes. Sua resposta deve indicar claramente todas as ligações, especialmente aquelas usadas na decodificação de endereços. [30 pontos] [30 pontos]

**10.** Mostre como implementar um microcontrolador para uma máquina de estados com 17 estados, três entradas e 3 saídas. Seu projeto deve identificar claramente todas as informações relevantes. [20 pontos]